# Zoomed Pham 2582

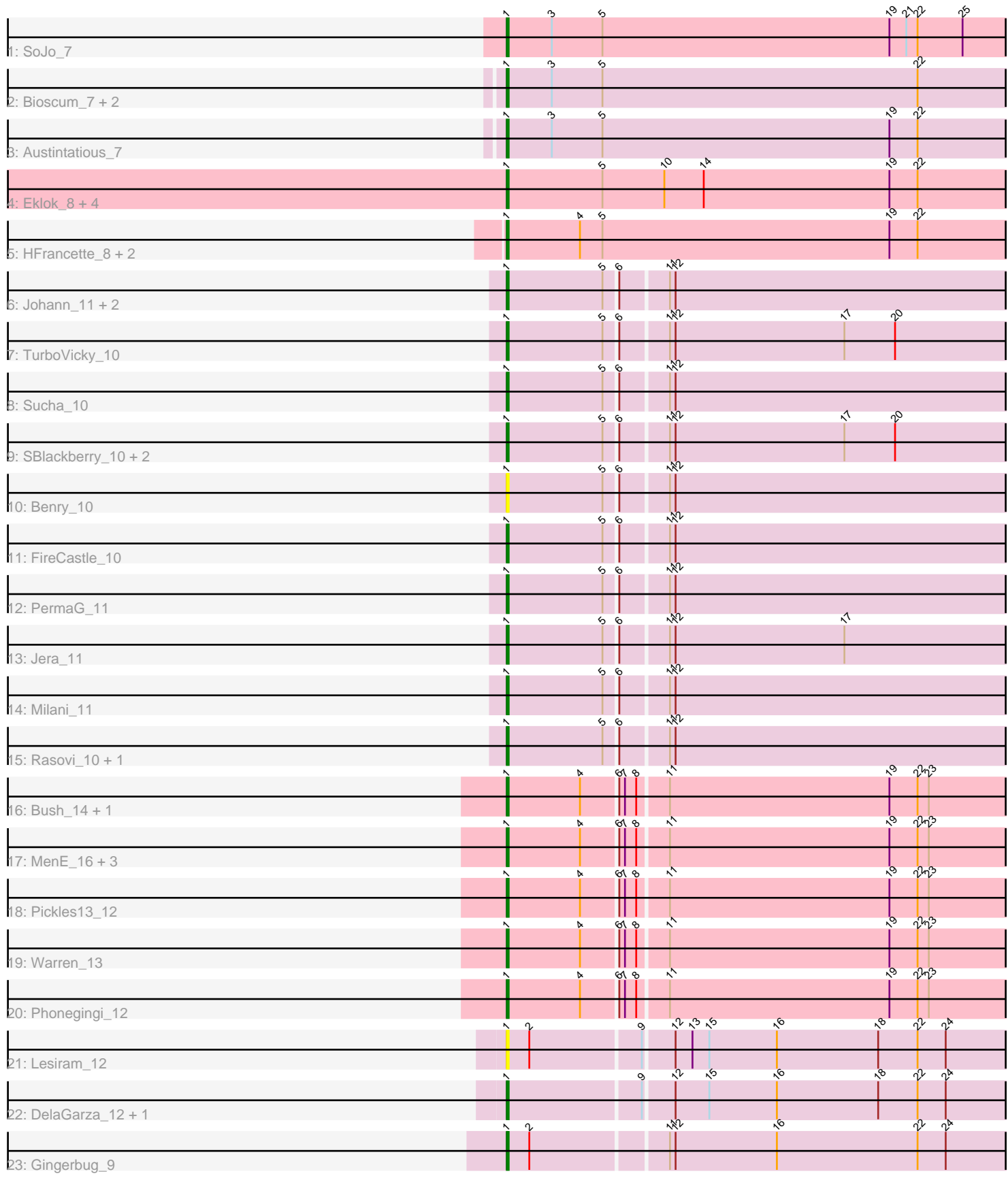

Note: Tracks are now grouped by subcluster and scaled. Switching in subcluster is indicated by changes in track color. Track scale is now set by default to display the region 30 bp upstream of start 1 to 30 bp downstream of the last possible start. If this default region is judged to be packed too tightly with annotated starts, the track will be further scaled to only show that region of the ORF with annotated starts. This action will be indicated by adding "Zoomed" to the title. For starts, yellow indicates the location of called starts comprised solely of Glimmer/GeneMark auto-annotations, green indicates the location of called starts with at least 1 manual gene annotation.

# Pham 2582 Report

This analysis was run 04/28/24 on database version 559.

WARNING: Pham size does not match number of genes in report. Either unphamerated genes have been added (by you) or starterator has removed genes due to invalid start codon.

Pham number 2582 has 41 members, 6 are drafts.

Phages represented in each track:

- Track 1 : SoJo\_7
- Track 2 : Bioscum\_7, PapayaSalad\_7, Ididsumtinwong\_7
- Track 3 : Austintatious 7
- Track 4 : Eklok\_8, Piccadilly\_8, AxeJC\_8, Cumberbatch\_8, Eastland\_8
- Track 5 : HFrancette\_8, Ignacio\_8, Vondra\_8
- Track 6 : Johann\_11, Cicada\_12, Goodman\_11
- Track 7 : TurboVicky 10
- Track 8 : Sucha 10
- Track 9 : SBlackberry\_10, Typher\_12, Zanella\_10
- Track 10 : Benry\_10
- Track 11 : FireCastle 10
- Track 12 : PermaG\_11
- Track 13 : Jera\_11
- Track 14 : Milani 11
- Track 15 : Rasovi\_10, Htur\_10
- Track 16 : Bush\_14, Blett\_13
- Track 17 : MenE\_16, Antuna\_13, Dropshot\_12, Appa\_12
- Track 18 : Pickles13\_12
- Track 19 : Warren 13
- Track 20 : Phonegingi\_12
- Track 21 : Lesiram 12
- Track 22 : DelaGarza 12, Teng 13
- Track 23 : Gingerbug 9

#### **Summary of Final Annotations (See graph section above for start numbers):**

The start number called the most often in the published annotations is 1, it was called in 35 of the 35 non-draft genes in the pham.

Genes that call this "Most Annotated" start:

• Antuna 13, Appa 12, Austintatious 7, AxeJC 8, Benry 10, Bioscum 7, Blett 13, Bush\_14, Cicada\_12, Cumberbatch\_8, DelaGarza\_12, Dropshot\_12, Eastland\_8, Eklok\_8, FireCastle\_10, Gingerbug\_9, Goodman\_11, HFrancette\_8, Htur\_10, Ididsumtinwong\_7, Ignacio\_8, Jera\_11, Johann\_11, Lesiram\_12, MenE\_16, Milani\_11, PapayaSalad\_7, PermaG\_11, Phonegingi\_12, Piccadilly\_8, Pickles13\_12, Rasovi\_10, SBlackberry\_10, SoJo\_7, Sucha\_10, Teng\_13, TurboVicky\_10, Typher\_12, Vondra\_8, Warren\_13, Zanella\_10,

Genes that have the "Most Annotated" start but do not call it: •

Genes that do not have the "Most Annotated" start: •

### **Summary by start number:**

Start 1:

- Found in 41 of 41 ( 100.0% ) of genes in pham
- Manual Annotations of this start: 35 of 35
- Called 100.0% of time when present

• Phage (with cluster) where this start called: Antuna 13 (GA), Appa 12 (GA), Austintatious\_7 (BC3), AxeJC\_8 (BP), Benry\_10 (EJ), Bioscum\_7 (BC3), Blett\_13 (GA), Bush\_14 (GA), Cicada\_12 (EJ), Cumberbatch\_8 (BP), DelaGarza\_12 (GF), Dropshot\_12 (GA), Eastland\_8 (BP), Eklok\_8 (BP), FireCastle\_10 (EJ), Gingerbug\_9 (GF), Goodman\_11 (EJ), HFrancette\_8 (BP), Htur\_10 (EJ), Ididsumtinwong\_7 (BC3), Ignacio\_8 (BP), Jera\_11 (EJ), Johann\_11 (EJ), Lesiram\_12 (GF), MenE\_16 (GA), Milani\_11 (EJ), PapayaSalad\_7 (BC3), PermaG\_11 (EJ), Phonegingi\_12 (GA), Piccadilly\_8 (BP), Pickles13\_12 (GA), Rasovi\_10 (EJ), SBlackberry\_10 (EJ), SoJo\_7 (BC1), Sucha\_10 (EJ), Teng\_13 (GF), TurboVicky\_10 (EJ), Typher\_12 (EJ), Vondra\_8 (BP), Warren\_13 (GA), Zanella\_10 (EJ),

## **Summary by clusters:**

There are 6 clusters represented in this pham: EJ, GF, BP, GA, BC1, BC3,

Info for manual annotations of cluster BC1: •Start number 1 was manually annotated 1 time for cluster BC1.

Info for manual annotations of cluster BC3: •Start number 1 was manually annotated 4 times for cluster BC3.

Info for manual annotations of cluster BP: •Start number 1 was manually annotated 8 times for cluster BP.

Info for manual annotations of cluster EJ: •Start number 1 was manually annotated 13 times for cluster EJ.

Info for manual annotations of cluster GA: •Start number 1 was manually annotated 7 times for cluster GA.

Info for manual annotations of cluster GF: •Start number 1 was manually annotated 2 times for cluster GF.

#### **Gene Information:**

Gene: Antuna\_13 Start: 7069, Stop: 7947, Start Num: 1 Candidate Starts for Antuna\_13: (Start: 1 @7069 has 35 MA's), (4, 7108), (6, 7126), (7, 7129), (8, 7135), (11, 7150), (19, 7267), (22, 7282), (23, 7288), (30, 7390), (31, 7396), (36, 7525), (43, 7600), (49, 7720), (51, 7726), (58, 7888), (59, 7912), (60, 7918),

Gene: Appa\_12 Start: 6931, Stop: 7809, Start Num: 1 Candidate Starts for Appa\_12: (Start: 1 @6931 has 35 MA's), (4, 6970), (6, 6988), (7, 6991), (8, 6997), (11, 7012), (19, 7129), (22, 7144), (23, 7150), (30, 7252), (31, 7258), (36, 7387), (43, 7462), (49, 7582), (51, 7588), (58, 7750), (59, 7774), (60, 7780),

Gene: Austintatious\_7 Start: 6011, Stop: 6865, Start Num: 1 Candidate Starts for Austintatious\_7: (Start: 1 @6011 has 35 MA's), (3, 6035), (5, 6062), (19, 6215), (22, 6230), (45, 6623), (47, 6635), (49, 6662), (55, 6704), (58, 6812), (59, 6836),

Gene: AxeJC\_8 Start: 6297, Stop: 7142, Start Num: 1 Candidate Starts for AxeJC\_8: (Start: 1 @6297 has 35 MA's), (5, 6348), (10, 6381), (14, 6402), (19, 6501), (22, 6516), (27, 6585), (28, 6588), (37, 6756), (47, 6912), (48, 6933), (52, 6957), (57, 7077), (58, 7089), (59, 7113),

Gene: Benry\_10 Start: 7142, Stop: 7999, Start Num: 1 Candidate Starts for Benry\_10: (Start: 1 @7142 has 35 MA's), (5, 7193), (6, 7199), (11, 7223), (12, 7226), (26, 7403), (29, 7436), (34, 7547), (41, 7625), (50, 7757), (62, 7991),

Gene: Bioscum\_7 Start: 6045, Stop: 6902, Start Num: 1 Candidate Starts for Bioscum\_7: (Start: 1 @6045 has 35 MA's), (3, 6069), (5, 6096), (22, 6264), (38, 6516), (49, 6699), (55, 6741), (58, 6849),

Gene: Blett\_13 Start: 7083, Stop: 7961, Start Num: 1 Candidate Starts for Blett\_13: (Start: 1 @7083 has 35 MA's), (4, 7122), (6, 7140), (7, 7143), (8, 7149), (11, 7164), (19, 7281), (22, 7296), (23, 7302), (30, 7404), (31, 7410), (35, 7527), (36, 7539), (43, 7614), (49, 7734), (51, 7740), (58, 7902), (59, 7926), (60, 7932),

Gene: Bush\_14 Start: 7075, Stop: 7947, Start Num: 1 Candidate Starts for Bush\_14: (Start: 1 @7075 has 35 MA's), (4, 7114), (6, 7132), (7, 7135), (8, 7141), (11, 7156), (19, 7273), (22, 7288), (23, 7294), (30, 7396), (31, 7402), (35, 7519), (36, 7531), (43, 7606), (49, 7726), (51, 7732), (58, 7894), (59, 7918), (60, 7924),

Gene: Cicada\_12 Start: 9206, Stop: 10066, Start Num: 1 Candidate Starts for Cicada\_12: (Start: 1 @9206 has 35 MA's), (5, 9257), (6, 9263), (11, 9287), (12, 9290), (26, 9467), (29, 9500), (34, 9611), (38, 9641), (41, 9689), (50, 9821), (56, 9965), (62, 10052),

Gene: Cumberbatch\_8 Start: 6284, Stop: 7129, Start Num: 1 Candidate Starts for Cumberbatch\_8: (Start: 1 @6284 has 35 MA's), (5, 6335), (10, 6368), (14, 6389), (19, 6488), (22, 6503), (27, 6572), (28, 6575), (37, 6743), (47, 6899), (48, 6920), (52, 6944), (57, 7064), (58, 7076), (59, 7100), Gene: DelaGarza\_12 Start: 7432, Stop: 8292, Start Num: 1 Candidate Starts for DelaGarza\_12: (Start: 1 @7432 has 35 MA's), (9, 7501), (12, 7516), (15, 7534), (16, 7570), (18, 7624), (22, 7645), (24, 7660), (32, 7783), (46, 8017), Gene: Dropshot\_12 Start: 6931, Stop: 7809, Start Num: 1 Candidate Starts for Dropshot\_12: (Start: 1 @6931 has 35 MA's), (4, 6970), (6, 6988), (7, 6991), (8, 6997), (11, 7012), (19, 7129), (22, 7144), (23, 7150), (30, 7252), (31, 7258), (36, 7387), (43, 7462), (49, 7582), (51, 7588), (58, 7750), (59, 7774), (60, 7780), Gene: Eastland\_8 Start: 6285, Stop: 7130, Start Num: 1 Candidate Starts for Eastland\_8: (Start: 1 @6285 has 35 MA's), (5, 6336), (10, 6369), (14, 6390), (19, 6489), (22, 6504), (27, 6573), (28, 6576), (37, 6744), (47, 6900), (48, 6921), (52, 6945), (57, 7065), (58, 7077), (59, 7101), Gene: Eklok\_8 Start: 6297, Stop: 7142, Start Num: 1 Candidate Starts for Eklok\_8: (Start: 1 @6297 has 35 MA's), (5, 6348), (10, 6381), (14, 6402), (19, 6501), (22, 6516), (27, 6585), (28, 6588), (37, 6756), (47, 6912), (48, 6933), (52, 6957), (57, 7077), (58, 7089), (59, 7113), Gene: FireCastle\_10 Start: 8876, Stop: 9733, Start Num: 1 Candidate Starts for FireCastle\_10: (Start: 1 @8876 has 35 MA's), (5, 8927), (6, 8933), (11, 8957), (12, 8960), (26, 9137), (29, 9170), (34, 9281), (41, 9359), (50, 9491), (52, 9506), (56, 9638), (62, 9725), Gene: Gingerbug\_9 Start: 6620, Stop: 7483, Start Num: 1 Candidate Starts for Gingerbug\_9: (Start: 1 @6620 has 35 MA's), (2, 6632), (11, 6701), (12, 6704), (16, 6758), (22, 6833), (24, 6848), (32, 6971), (41, 7112), (42, 7121), (55, 7319), (58, 7427), (59, 7451), (61, 7475), Gene: Goodman\_11 Start: 9115, Stop: 9978, Start Num: 1 Candidate Starts for Goodman\_11: (Start: 1 @9115 has 35 MA's), (5, 9166), (6, 9172), (11, 9196), (12, 9199), (26, 9376), (29, 9409), (34, 9520), (38, 9550), (41, 9598), (50, 9730), (56, 9877), (62, 9964), Gene: HFrancette\_8 Start: 6287, Stop: 7141, Start Num: 1 Candidate Starts for HFrancette\_8: (Start: 1 @6287 has 35 MA's), (4, 6326), (5, 6338), (19, 6491), (22, 6506), (27, 6575), (33, 6713), (38, 6758), (45, 6899), (49, 6938), (53, 6974), (54, 6977), (58, 7088), (59, 7112), Gene: Htur\_10 Start: 9054, Stop: 9911, Start Num: 1 Candidate Starts for Htur\_10: (Start: 1 @9054 has 35 MA's), (5, 9105), (6, 9111), (11, 9135), (12, 9138), (26, 9315), (29, 9348), (38, 9489), (41, 9537), (50, 9669), (56, 9816), (62, 9903), Gene: Ididsumtinwong\_7 Start: 6045, Stop: 6902, Start Num: 1 Candidate Starts for Ididsumtinwong\_7:

(Start: 1 @6045 has 35 MA's), (3, 6069), (5, 6096), (22, 6264), (38, 6516), (49, 6699), (55, 6741), (58, 6849), Gene: Ignacio\_8 Start: 6287, Stop: 7141, Start Num: 1 Candidate Starts for Ignacio\_8: (Start: 1 @6287 has 35 MA's), (4, 6326), (5, 6338), (19, 6491), (22, 6506), (27, 6575), (33, 6713), (38, 6758), (45, 6899), (49, 6938), (53, 6974), (54, 6977), (58, 7088), (59, 7112), Gene: Jera\_11 Start: 8197, Stop: 9060, Start Num: 1 Candidate Starts for Jera\_11: (Start: 1 @8197 has 35 MA's), (5, 8248), (6, 8254), (11, 8278), (12, 8281), (17, 8371), (26, 8458), (29, 8491), (34, 8602), (38, 8632), (41, 8680), (50, 8812), (56, 8959), (62, 9046), Gene: Johann\_11 Start: 9115, Stop: 9978, Start Num: 1 Candidate Starts for Johann\_11: (Start: 1 @9115 has 35 MA's), (5, 9166), (6, 9172), (11, 9196), (12, 9199), (26, 9376), (29, 9409), (34, 9520), (38, 9550), (41, 9598), (50, 9730), (56, 9877), (62, 9964), Gene: Lesiram\_12 Start: 7405, Stop: 8268, Start Num: 1 Candidate Starts for Lesiram\_12: (Start: 1 @7405 has 35 MA's), (2, 7417), (9, 7474), (12, 7489), (13, 7498), (15, 7507), (16, 7543), (18, 7597), (22, 7618), (24, 7633), (32, 7756), (46, 7993), Gene: MenE\_16 Start: 7199, Stop: 8077, Start Num: 1 Candidate Starts for MenE\_16: (Start: 1 @7199 has 35 MA's), (4, 7238), (6, 7256), (7, 7259), (8, 7265), (11, 7280), (19, 7397), (22, 7412), (23, 7418), (30, 7520), (31, 7526), (36, 7655), (43, 7730), (49, 7850), (51, 7856), (58, 8018), (59, 8042), (60, 8048), Gene: Milani\_11 Start: 7798, Stop: 8655, Start Num: 1 Candidate Starts for Milani\_11: (Start: 1 @7798 has 35 MA's), (5, 7849), (6, 7855), (11, 7879), (12, 7882), (26, 8059), (29, 8092), (34, 8203), (41, 8281), (56, 8560), (62, 8647), Gene: PapayaSalad\_7 Start: 6017, Stop: 6874, Start Num: 1 Candidate Starts for PapayaSalad\_7: (Start: 1 @6017 has 35 MA's), (3, 6041), (5, 6068), (22, 6236), (38, 6488), (49, 6671), (55, 6713), (58, 6821), Gene: PermaG\_11 Start: 9137, Stop: 9994, Start Num: 1 Candidate Starts for PermaG\_11: (Start: 1 @9137 has 35 MA's), (5, 9188), (6, 9194), (11, 9218), (12, 9221), (26, 9398), (29, 9431), (34, 9542), (41, 9620), (50, 9752), (52, 9767), (56, 9899), (59, 9947), (62, 9986), Gene: Phonegingi\_12 Start: 6925, Stop: 7803, Start Num: 1 Candidate Starts for Phonegingi\_12: (Start: 1 @6925 has 35 MA's), (4, 6964), (6, 6982), (7, 6985), (8, 6991), (11, 7006), (19, 7123), (22, 7138), (23, 7144), (27, 7207), (30, 7246), (31, 7252), (36, 7381), (49, 7576), (58, 7744), (59, 7768), (60, 7774), Gene: Piccadilly\_8 Start: 6284, Stop: 7129, Start Num: 1

Candidate Starts for Piccadilly\_8:

(Start: 1 @6284 has 35 MA's), (5, 6335), (10, 6368), (14, 6389), (19, 6488), (22, 6503), (27, 6572), (28, 6575), (37, 6743), (47, 6899), (48, 6920), (52, 6944), (57, 7064), (58, 7076), (59, 7100),

Gene: Pickles13\_12 Start: 7077, Stop: 7973, Start Num: 1 Candidate Starts for Pickles13\_12: (Start: 1 @7077 has 35 MA's), (4, 7116), (6, 7134), (7, 7137), (8, 7143), (11, 7158), (19, 7275), (22, 7290), (23, 7296), (27, 7359), (30, 7398), (31, 7404), (35, 7521), (36, 7533), (39, 7551), (43, 7608), (51, 7734), (58, 7920), (59, 7944), (60, 7950),

Gene: Rasovi\_10 Start: 9054, Stop: 9911, Start Num: 1 Candidate Starts for Rasovi\_10: (Start: 1 @9054 has 35 MA's), (5, 9105), (6, 9111), (11, 9135), (12, 9138), (26, 9315), (29, 9348), (38, 9489), (41, 9537), (50, 9669), (56, 9816), (62, 9903),

Gene: SBlackberry\_10 Start: 8956, Stop: 9819, Start Num: 1 Candidate Starts for SBlackberry\_10: (Start: 1 @8956 has 35 MA's), (5, 9007), (6, 9013), (11, 9037), (12, 9040), (17, 9130), (20, 9157), (26, 9217), (29, 9250), (34, 9361), (38, 9391), (41, 9439), (50, 9571), (56, 9718), (62, 9805),

Gene: SoJo\_7 Start: 6353, Stop: 7210, Start Num: 1 Candidate Starts for SoJo\_7: (Start: 1 @6353 has 35 MA's), (3, 6377), (5, 6404), (19, 6557), (21, 6566), (22, 6572), (25, 6596), (28, 6644), (40, 6842), (44, 6932), (46, 6971), (48, 7001), (55, 7049), (56, 7133),

Gene: Sucha\_10 Start: 7139, Stop: 7996, Start Num: 1 Candidate Starts for Sucha\_10: (Start: 1 @7139 has 35 MA's), (5, 7190), (6, 7196), (11, 7220), (12, 7223), (26, 7400), (29, 7433), (41, 7622), (50, 7754), (56, 7901), (62, 7988),

Gene: Teng\_13 Start: 7429, Stop: 8289, Start Num: 1 Candidate Starts for Teng\_13: (Start: 1 @7429 has 35 MA's), (9, 7498), (12, 7513), (15, 7531), (16, 7567), (18, 7621), (22, 7642), (24, 7657), (32, 7780), (46, 8014),

Gene: TurboVicky\_10 Start: 8953, Stop: 9813, Start Num: 1 Candidate Starts for TurboVicky\_10: (Start: 1 @8953 has 35 MA's), (5, 9004), (6, 9010), (11, 9034), (12, 9037), (17, 9127), (20, 9154), (26, 9214), (29, 9247), (34, 9358), (38, 9388), (41, 9436), (50, 9568), (52, 9583), (56, 9712), (62, 9799),

Gene: Typher\_12 Start: 9083, Stop: 9946, Start Num: 1 Candidate Starts for Typher\_12: (Start: 1 @9083 has 35 MA's), (5, 9134), (6, 9140), (11, 9164), (12, 9167), (17, 9257), (20, 9284), (26, 9344), (29, 9377), (34, 9488), (38, 9518), (41, 9566), (50, 9698), (56, 9845), (62, 9932),

Gene: Vondra\_8 Start: 6287, Stop: 7141, Start Num: 1 Candidate Starts for Vondra\_8: (Start: 1 @6287 has 35 MA's), (4, 6326), (5, 6338), (19, 6491), (22, 6506), (27, 6575), (33, 6713), (38, 6758), (45, 6899), (49, 6938), (53, 6974), (54, 6977), (58, 7088), (59, 7112),

Gene: Warren\_13 Start: 7110, Stop: 8006, Start Num: 1 Candidate Starts for Warren\_13: (Start: 1 @7110 has 35 MA's), (4, 7149), (6, 7167), (7, 7170), (8, 7176), (11, 7191), (19, 7308), (22, 7323), (23, 7329), (27, 7392), (30, 7431), (31, 7437), (35, 7554), (36, 7566), (39, 7584), (48, 7755),

(49, 7761), (51, 7767), (58, 7953), (59, 7977),

Gene: Zanella\_10 Start: 8953, Stop: 9816, Start Num: 1 Candidate Starts for Zanella\_10: (Start: 1 @8953 has 35 MA's), (5, 9004), (6, 9010), (11, 9034), (12, 9037), (17, 9127), (20, 9154), (26, 9214), (29, 9247), (34, 9358), (38, 9388), (41, 9436), (50, 9568), (56, 9715), (62, 9802),